# **Manuál k dotačnímu řízení Ministerstva spravedlnosti**

**Odbor evropských programů a dotací Oddělení programů a dotací**

**Srpen 2021**

# **Obsah**

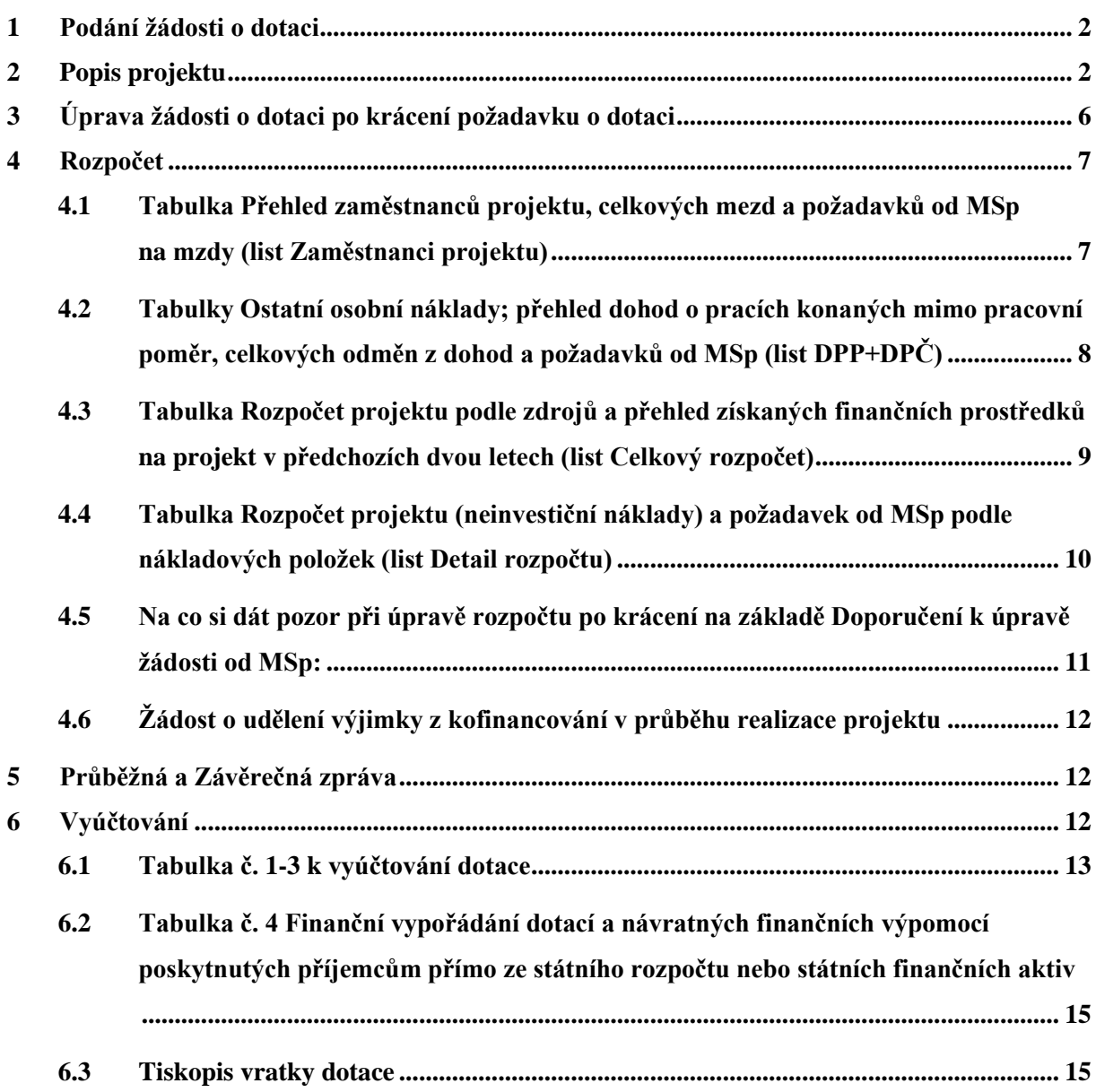

# <span id="page-2-0"></span>**1 Podání žádosti o dotaci**

Sběr žádostí o dotaci (včetně povinných příloh) **probíhá výlučně** prostřednictvím online formuláře umístěného na internetových stránkách [https://isprofin.mfcr.cz/rispf.](https://isprofin.mfcr.cz/rispf) Žádost, která bude prostřednictvím systému vygenerována, je nutno dále zaslat do datové schránky MSp (ID kq4aawz). V případě, že žadatel nemá zřízenou datovou schránku, zašle žádost v listinné podobě prostřednictvím provozovatele poštovních služeb, případně žádost podá osobně na podatelně MSp, a současně zašle v elektronické podobě ve formátu pdf. e-mailem na adresu uvedenou ve Výzvě pro předkládání žádostí o poskytnutí dotace na příslušný rok. Žádost musí být potvrzena razítkem a podpisem statutárního orgánu žadatele na příslušně vyznačeném místě. **Přílohy vložené žadatelem do systému se MSp nezasílají**.

# <span id="page-2-1"></span>**2 Popis projektu**

**Žádost o dotaci**, **popis projektu** a **rozpočet** jsou zásadními dokumenty v rámci celého komplexního procesu dotačního řízení. Komise složená z hodnotitelů vychází při svém rozhodování o bodovém hodnocení projektu **pouze** ze skutečností uvedených v žádosti o dotaci a jejích přílohách, **kvalita jejich zpracování je tak pro rozhodování o výši poskytované dotace určující. Žadatel by měl tedy projekt popsat dle stanovené struktury co nejvýstižněji, s cílem umožnit hodnotitelům co nejefektivněji posoudit kvalitu projektu, a to zejména s ohledem na naplnění účelu dotačního titulu**. Nelze předpokládat, že hodnotitelé znají projekty z minulých let a nepotřebují o nich získat podrobnější informace. Popis projektu uvedený v žádosti zavazuje žadatele o dotaci realizovat projekt tímto konkrétním způsobem. Nedostatečný popis projektu **mívá** za následek udělení sníženého počtu bodů.

V následujícím textu jsou zmíněny pouze **některé vybrané body formuláře popisu projektu**, jež považujeme za užitečné doprovodit stručným komentářem.

**1. Východiska projektu**

### **Dodržujte stanovenou strukturu dle uvedeného členění - a), b).**

• Komentář k bodu *1 b) Uvedení odborné literatury, výzkumů a statistik, z nichž popis problému vychází*

Je nutno uvést **ověřitelné zdroje,** z nichž při realizaci projektu vycházíte – tedy **ODBORNOU literaturu a odkazy na VÝZKUMY a STATISTIKY**. Nelze odkazovat pouze na obecné poznatky a vlastní zkušenosti týkající se cílové skupiny bez uvedení odborných zdrojů, které daný problém popisují!

**3. Popis cílové skupiny**

• Komentář k bodu **3** *a) Vymezení CS projektu*

Uveďte podrobnou charakteristiku cílové skupiny projektu **s ohledem na její specifika** (nikoli jen obecné informace typu "muži, ženy a děti").

• Komentář k bodu **3** *b) Potřeby cílové skupiny ve vztahu k zaměření projektu*

Popište **konkrétní potřeby cílové skupiny**, na jejichž uspokojení je projekt v rámci svých aktivit zaměřen.

### **5. Dotační priority projektu**

• Komentář k bodu *5 - Dotační priorita/dotační priority projektu*

**Splnění dotační priority nebo dotačních priorit není podmínkou pro poskytnutí dotace, projekt žádné priority tedy nutně splňovat nemusí.** Pokud však dotační prioritu v rámci projektu splňuje, tzn. aktivity projektu směřují k jejímu naplnění, je žadatel bodově zvýhodněn.

**Podtrhněte jednu z odpovědí (ANO/NE).** Pokud se domníváte, že projekt splňuje dotační prioritu nebo dotační priority uvedené ve Výzvě pro předkládání žádostí o poskytnutí dotace na daný rok, pak v příslušných kolonkách uveďte, **o jakou dotační prioritu se jedná** a **jakým konkrétním způsobem bude jejího naplnění v projektu dosaženo.** Na základě Vašeho popisu bude otázka naplnění dotační priority dále vyhodnocena jednotlivými hodnotiteli. Vyplnění dotační priority nebo dotačních priorit **bez uvedení způsobu realizace nebude akceptováno!**

- **6. Časový harmonogram projektu**
- Uveďte **konkrétní informace** k časové realizaci projektu v průběhu roku**. Nelze uvádět pouze obecné informace** (např. "leden – prosinec" nebo informace odkazující na praxi projektu v minulých letech)!
- **7. Klíčové aktivity projektu, jejich výstupy, zdroj pro ověření výstupů a návaznost na stanovené cíle**
- Věnujte pozornost **úplnosti vyplnění všech** kolonek tabulky týkající se každé klíčové aktivity. Při vyplňování údajů v tabulce do kolonek *výstup* a *způsob doložení výstupů* vycházejte z následujícího komentáře:

*Výstup* **-** výsledek dané aktivity (např. posílení rodičovské odpovědnosti, oběť informována o svých právech apod.)

*Způsob doložení výstupů* **-** způsob, jakým doložíte, že k uvedeným výsledkům došlo (např. písemný záznam, dotazník aj.)

*Cíl, na který KA navazuje* – dejte pozor, aby uvedené cíle korespondovaly s cíli, které jste uvedli v bodě 2 *Cíle projektu*

## **8. Způsob, jakým bude doložen rozdíl dosaženého stavu před zahájením realizace projektu**

• Uveďte způsob, jakým zjistíte a doložíte dosažení rozdílu mezi stavem před zahájením realizace projektu a po jeho skončení. Cílem tohoto bodu je získat informace o tom, jakou **metodou** zjišťujete efektivitu aktivit realizovaných v rámci projektu, tzn. zda došlo ke změně, ke které prostřednictvím aktivit projektu směřujete**.**

## **Př.:**

*Uveďte způsob, jakým bude zjišťováno, že bylo v projektu dosaženo rozdílu oproti stavu před zahájením realizace projektu:* 

**dotazníkové šetření zaměřené na posílení rodičovské odpovědnosti vězněných rodičů provedené před zahájením spolupráce s klientem v rámci projektu a po jeho skončení**

*Uveďte způsob, jakým doložíte, že bylo výše uvedeného rozdílu dosaženo:* 

**vyplněné dotazníky z obou výše uvedených časových období zachycující dosaženou změnu**

- **9. Popište indikátory, při jejichž dosažení budete považovat projekt za úspěšný. Ke každému z indikátorů uveďte způsob jeho sledování a vyhodnocení**
- Popište nejen kvantitativní, ale i kvalitativní indikátory, při jejichž dosažení budete považovat projekt za úspěšný. Ke každému z indikátorů uveďte způsob jeho sledování a vyhodnocení.

### **10. Naplnění indikátorů MSp**

• **Do tabulky doplňte kvalitativní indikátory dle příslušného dotačního titulu (viz níže):**

### **Rozvoj služeb pro oběti trestné činnosti poskytovaných na základě zákona č. 45/2013 Sb., o obětech trestných činů:**

#### v případě programů poskytujících právní informace a poradenství:

o nejméně 70 % klientů programu obdrží komplexní informace o právech, která náleží obětem v průběhu trestního řízení

#### v případě restorativních programů:

o nejméně 50 % klientů programu vnímá pozitivní posun ve své situaci

#### **Rozvoj probačních a resocializačních programů pro mladistvé delikventy** a **Rozvoj probačních a resocializačních programů pro dospělé pachatele:**

- o nejméně 50 % klientů programu, kteří do něj vstoupili, jej úspěšně dokončili
- o nejméně u 70 % klientů programu, kteří jej úspěšně dokončili, nastal pozitivní posun v jejich osobní situaci (např. zaměstnání, škola, osobní vztahy, zmírnění agresivity, léčba závislosti, zajištění bydlení, narovnání vztahů s poškozeným

### **Programu podpory práce s rodinami osob odsouzených k výkonu trestu odnětí svobody**

- o nejméně u 80 % klientů dojde k zintenzivnění kontaktu s rodinou
- o nejméně u 30 % klientů dojde k posílení rodičovské odpovědnosti (navázání kontaktu s dítětem, zintenzivnění kontaktu s dítětem, prožití společné aktivity s dítětem)

### **Prevence korupčního jednání I**

o 60 % pozitivních reakcí na získané informace ze strany dotčených samospráv

### **Prevence korupčního jednání II**

o 60 % pozitivních reakcí na získané informace ze strany dotčených škol

### **11. Zkušenosti v oblasti – dle dotačního titulu**

• Za **KAŽDÝ** projekt realizovaný v rámci **jednoho dotačního období vyplňte JEDEN** řádek tabulky. **Pokud je projekt realizován opakovaně** (u projektů podpořených dotací ze státního rozpočtu trvá realizace od 1. 1. do 31. 12.; u jiných projektů, např. realizovaných za podpory EU, trvá realizace zpravidla déle) **uveďte za každou realizaci jeden řádek tabulky** (např. u projektu Právní poradna, který žadatel pravidelně realizuje již od roku 2018, bude vyplněn samostatný řádek tabulky za rok 2018, 2019, 2020 a 2021, **nelze vyplnit jeden řádek tabulky s uvedením Právní poradna 2018 – 2021**!). Počet žadatelem realizovaných projektů v daném dotačním titulu je zohledněn při bodovém hodnocení. **Při hodnocení zkušenosti žadatele** 

**se vychází z předpokladu, že počet realizovaných projektů odpovídá počtu řádků v tabulce Nesprávné vyplnění může mít za následek přidělení menšího počtu bodů.** 

## **12. Rozpočet projektu**

• Komentář k bodu **12.** *a) Personální zajištění projektu*

**Do tabulky vyplňujte všechny pracovníky projektu, tedy i ty, na které dotaci MSp nežádáte.**

Veškeré údaje uváděné v tabulce v bodě a) **MUSÍ SOUHLASIT s tabulkami rozpočtu**  *Zaměstnanci projektu a DPP+DPČ***, včetně konkrétních jmen pracovníků projektu.**

• Komentář k bodu **12.** *b) Popis koordinace realizačního týmu*

Popište, jakým konkrétním způsobem je tým řízen (kdo jej řídí, jaká je v rámci projektu frekvence porad, jak probíhá komunikace a předávání informací v rámci týmu aj). **Neuvádějte zde zkušenosti pracovníků.** 

# <span id="page-6-0"></span>**3 Úprava žádosti o dotaci po krácení požadavku o dotaci**

Ve formuláři Úprava žádosti o poskytnutí dotace zveřejněném na webových stránkách Ministerstva spravedlnosti upravte celkovou požadovanou výši dotace tak, že uvedete částku, která Vám byla schválena. Dále upravte podíl dotace z celkových výdajů, případně též celkové výdaje, celkové způsobilé výdaje projektu a počet klientů, pokud dojde ke změně i v těchto údajích.

Přílohou formuláře pro úpravu žádosti je rovněž popis projektu. Pokud dojde v důsledku krácení požadavku na dotaci ke změnám v realizaci projektu, uveďte dané **změny v popisu projektu a v textu barevně zvýrazněte**. **V důsledku provedeného krácení požadavku o dotaci nelze škrtat klíčové aktivity projektu a měnit tak podobu projektu, z níž Komise při posuzování projektu vycházela!**

Pokud dojde v důsledku krácení ke změnám v personálním zajištění projektu, **vyznačte je barevně v tabulce (viz bod 12. a) formuláře Popis projektu) věnujte pozornost tomu, aby personální složení pracovníků a druh úvazku uvedené v tabulce v bodě 12 odpovídaly údajům uvedeným v rozpočtu projektu (Zaměstnanci projektu, DPP+DPČ), včetně jmen jednotlivých pracovníků!**

Upravte **komentář** k upravenému rozpočtu projektu tak**, aby odpovídal provedeným změnám po krácení (12 c).**

# <span id="page-7-0"></span>**4 Rozpočet**

Rozpočet projektu je nedílnou součástí žádosti o poskytnutí dotace. Přikládá se k žádosti jako **samostatný soubor** a **musí obsahovat všechny předepsané tabulky**, a to i v případě, že žadatel některou z nich nevyplňuje, např. z důvodu, že nezaměstnává osoby na základě dohody o pracovní činnosti apod.

U všech tabulek nezapomeňte **vždy vyplnit název organizace, název projektu a datum**. Razítko a podpis statutárního zástupce je povinné jen u upraveného rozpočtu vypracovaného na základě doporučení MSp po schválení výše dotace na základě krácení navrženého dotační komisí, a to jen v případě, že je tento upravený rozpočet podán jiným způsobem než prostřednictvím datové schránky (tzn. prostřednictvím provozovatele poštovních služeb či osobně na podatelně MSp).

# <span id="page-7-1"></span>**4.1 Tabulka Přehled zaměstnanců projektu, celkových mezd a požadavků od MSp na mzdy (list Zaměstnanci projektu)**

V této tabulce uvádějte **údaje o všech zaměstnancích, kteří jsou účastni na realizaci projektu (vyjma DPP či DPČ)**, tzn. včetně zaměstnanců, na jejichž mzdy nepožadujete dotaci od MSp. Údaje uvedené v tabulce musí plně korespondovat s údaji uvedenými v tabulce v popisu projektu v bodě 12.a) Personální zajištění projektu.

Mzdu uvádějte bez započítání odvodů zdravotního a sociálního pojištění zaměstnavatele. Odvody uvádějte samostatně v položce 2.2 v tabulce *Rozpočet projektu (neinvestiční náklady) a požadavek od MSp podle nákladových položek* (list Detail rozpočtu).

V tabulce vyplňte veškeré požadované údaje dle instrukcí uvedených v tabulce. Níže uvádíme informace k údajům, při jejichž vyplňování by mohly vzniknout nejasnosti.

Ve **sloupci A** vyplňte v případě nových zaměstnanců, pokud v době zpracování rozpočtu neznáte jmenovitě zaměstnance, který bude personálně zajišťovat některou z aktivit projektu, místo jména zaměstnance písmeno "N".

Ve **sloupci C** uveďte **výši úvazku zaměstnance v daném projektu**, nikoli výši úvazku v rámci celé organizace. Uvádějte skutečnou výši úvazku, kterou zaměstnanec v projektu má. Nepřepočítávejte ji ve vztahu k požadované dotaci, tzn. pokud budete žádat o dotaci pouze na část mzdy zaměstnance, výše úvazku zůstává stejná, nijak se nekrátí. Výše úvazku se musí shodovat s výší úvazku uvedenou v tabulce v popisu projektu v bodě 12.a) Personální zajištění projektu.

Ve **sloupci F** uveďte **mzdu** daného zaměstnance **za 1 měsíc** odpovídající **úvazku 1,0**.

Ve **sloupci G** uveďte částku **dalších složek mzdy**, jako je např. osobní příplatek, **za 1 měsíc**  odpovídající **úvazku 1,0**.

**Sloupec H** se rovná **součtu mzdy** a **dalších složek mzdy za 1 měsíc** odpovídajících **skutečné výši úvazku**. Např. pokud bude ve sloupci C uveden úvazek ve výši 0,25, ve sloupci F uvedena mzda odpovídající úvazku 1,0 ve výši 30 000 Kč a ve sloupci G uvedeny další složky mzdy odpovídající úvazku 1,0 ve výši 6 500 Kč, pak bude ve sloupci H uvedena částka 9 125 Kč, tedy  $(30\,000 + 6\,500)$  x 0,25.

**Sloupec J** se rovná součinu sloupce H *Mzda za 1 měsíc celkem* a sloupce I *Počet měsíců*. Po vyplnění rozpočtu zkontrolujte, zda součet všech předpokládaných mezd souhlasí s částkou uvedenou v položce 2.1 Mzdové náklady – hrubé mzdy sloupci C v listu Detail rozpočtu.

Ve **sloupci K** vyplňte **požadavek na dotaci od MSp na mzdu**. Výše dotace se stanovuje s přihlédnutím k úrovni mzdy obvyklé za srovnatelnou činnost vykonávanou v daném místě a čase (podle informačního systému o průměrných výdělcích MPSV). Po vyplnění rozpočtu zkontrolujte, zda součet všech požadavků na dotaci od MSp souhlasí s částkou uvedenou v položce 2.1 Mzdové náklady – hrubé mzdy sloupci D v listu Detail rozpočtu.

## <span id="page-8-0"></span>**4.2 Tabulky Ostatní osobní náklady; přehled dohod o pracích konaných mimo pracovní poměr, celkových odměn z dohod a požadavků od MSp (list DPP+DPČ)**

### **Tabulka Dohoda o pracovní činnosti**

V této tabulce uvádějte **údaje o všech zaměstnancích, kteří jsou účastni na realizaci projektu na základě DPČ**, tzn. včetně zaměstnanců, na jejichž mzdy nepožadujete dotaci od MSp. Údaje uvedené v tabulce musí plně korespondovat s údaji uvedenými v tabulce v popisu projektu v bodě 12.a) Personální zajištění projektu.

V tabulce vyplňte veškeré požadované údaje dle instrukcí uvedených v tabulce. Níže uvádíme informace k údajům, při jejichž vyplňování by mohly vzniknout nejasnosti.

Ve **sloupci A** vyplňte v případě nových zaměstnanců, pokud v době zpracování rozpočtu neznáte jmenovitě zaměstnance, který bude personálně zajišťovat některou z aktivit projektu, místo jména zaměstnance písmeno "N".

Po vyplnění rozpočtu zkontrolujte, zda součet všech předpokládaných odměn uvedených ve **sloupci G**, souhlasí s částkou uvedenou v položce 2.1 Mzdové náklady – OON na DPČ sloupci C v listu Detail rozpočtu.

Při vyplňování **sloupce H**, ve kterém se uvádí výše požadované dotace pro celý rok, mějte na paměti, že **dotace na odměnu** zaměstnanců pracujících na DPČ je poskytována **v maximální výši 600 Kč/1hod**. Po vyplnění rozpočtu zkontrolujte, zda součet všech požadavků na dotaci souhlasí s částkou uvedenou v položce 2.1 Mzdové náklady – OON na DPČ sloupci D v listu Detail rozpočtu.

### **Tabulka Dohoda o provedení práce**

V této tabulce uvádějte **údaje o všech zaměstnancích, kteří jsou účastni na realizaci projektu na základě DPP**, tzn. včetně zaměstnanců, na jejichž mzdy nepožadujete dotaci od MSp. Údaje uvedené v tabulce musí plně korespondovat s údaji uvedenými v tabulce v popisu projektu v bodě 12.a) Personální zajištění projektu.

V tabulce vyplňte veškeré požadované údaje dle instrukcí uvedených v tabulce. Níže uvádíme informace k údajům, při jejichž vyplňování by mohly vzniknout nejasnosti.

Ve **sloupci A** vyplňte v případě nových zaměstnanců, pokud v době zpracování rozpočtu neznáte jmenovitě zaměstnance, který bude personálně zajišťovat některou z aktivit projektu, místo jména zaměstnance písmeno "N".

Po vyplnění rozpočtu zkontrolujte, zda součet všech předpokládaných odměn uvedených ve **sloupci G**, souhlasí s částkou uvedenou v položce 2.1 Mzdové náklady – OON na DPP sloupci C v listu Detail rozpočtu.

Při vyplňování **sloupce H**, ve kterém se uvádí výše požadované dotace pro celý rok, mějte na paměti, že **dotace na odměnu** zaměstnanců pracujících na DPP je poskytována **v maximální výši 600 Kč/1hod**. Po vyplnění rozpočtu zkontrolujte, zda součet všech požadavků na dotaci souhlasí s částkou uvedenou v položce 2.1 Mzdové náklady – OON na DPP sloupci D v listu Detail rozpočtu.

Pokud jsou součástí projektu **dobrovolníci**, uveďte je rovněž v tabulce určené pro DPP. V případě, že v době zpracování rozpočtu neznáte dobrovolníka jmenovitě, vyplňte do sloupce A písmeno "N". Totéž můžete učinit, pokud bude součástí projektu více dobrovolníků, kteří budou vykonávat tutéž činnost, do sloupce E pak v tomto případě uveďte souhrnný počet odpracovaných hodin za všechny dobrovolníky. Ve sloupci B uveďte "dobrovolník/ci". Při stanovení výše hodnoty dobrovolnické činnosti, která se uvádí ve sloupci F, postupujte dle pokynů Metodiky. Ve sloupci H vyplňte 0 Kč. V detailu rozpočtu pak nezapomeňte rozepsat položku 2.1 Mzdové náklady – OON na DPP ve sloupci E tak, aby bylo jasné, jaká částka se vztahuje na zaměstnance pracující na DPP a jaká částka na dobrovolníky.

# <span id="page-9-0"></span>**4.3 Tabulka Rozpočet projektu podle zdrojů a přehled získaných finančních prostředků na projekt v předchozích dvou letech (list Celkový rozpočet)**

**Sloupce A – C** jsou určeny pro přehled jednotlivých zdrojů, u kterých jsou/budou požadovány finanční prostředky na projekt. Zde uvádějte **finanční prostředky od všech zdrojů**, nejen MSp.

**Sloupec B** je věnován **celkovým provozním nákladům**. Po vyplnění rozpočtu zkontrolujte, zda částka požadovaná od MSp (řádek 1) souhlasí s částkou uvedenou v položce č. 1 sloupci D v listu Detail rozpočtu a zda celková částka provozních nákladů (řádek 18) souhlasí s částkou uvedenou v položce č. 1 sloupci C v listu Detail rozpočtu.

**Sloupec C** je zaměřen na **celkové osobní náklady**. Po vyplnění rozpočtu zkontrolujte, zda částka požadovaná od MSp (řádek 1) souhlasí s částkou uvedenou v položce č. 2 sloupci D v listu Detail rozpočtu a zda celková částka osobních nákladů (řádek 18) souhlasí s částkou uvedenou v položce č. 2 sloupci C v listu Detail rozpočtu.

**Sloupec A** zahrnuje **celkové náklady na projekt podle jednotlivých finančních zdrojů, částky v jednotlivých řádcích by měly být rovny součtu sloupců B a C**. Po vyplnění rozpočtu zkontrolujte, zda celková částka požadovaná od MSp (řádek 1) souhlasí s celkovým požadavkem od MSp uvedeným v listu Detail rozpočtu (poslední položka, sloupec D) a zda částka celkových nákladů (řádek 18) souhlasí s celkovými náklady na realizaci projektu uvedenými v tabulce Detail rozpočtu (poslední položka, sloupec C). **Nezapomeňte rovněž zkontrolovat, zda celkový požadavek od MSp a celkové náklady souhlasí také s údaji uvedenými v žádosti o dotaci.**

**Sloupce D a E** jsou určeny pro celkový přehled získaných finančních prostředků od jednotlivých zdrojů v předchozích dvou letech. Rovněž v těchto sloupcích uvádějte finanční prostředky od všech zdrojů, nejen MSp.

# <span id="page-10-0"></span>**4.4 Tabulka Rozpočet projektu (neinvestiční náklady) a požadavek od MSp podle nákladových položek (list Detail rozpočtu)**

Při plánování rozpočtu dle nákladových položek mějte na paměti, že příjemce dotace musí při jejím čerpání **dodržet limit provozních i osobních nákladů** a **při přesunu částek mezi položkami** (za podmínek daných Metodikou) **není možný přesun do položek, na něž nebyla žádána dotace od MSp**.

Jednotlivé **položky rozpočtu** je třeba **podrobně rozepsat** ve **sloupci E** tak, aby bylo zřejmé, **jaké konkrétní služby či zboží budou pořízeny z dotace MSp**. Jasný přehled o tom, co vše a v jakém rozsahu bude z dotace hrazeno, je zcela nebytný pro posouzení přiměřenosti a oprávněnosti nákladů při hodnocení projektu. V případě, že je v položce více rozličných služeb či zboží, je třeba, aby bylo z komentáře patrné, jaká částka připadá na jakou konkrétní službu či zboží.

Při rozepisování položek dbejte na to, abyste ve sloupci E uvedli co nejkomplexnější výčet zboží či služeb a předešli tak situaci, že v průběhu realizace projektu budete potřebovat hradit nákup zboží či služeb, jež nejsou součástí schváleného rozpočtu. V případě, že v průběhu realizace projektu budete potřebovat v rámci některé z položek, na něž Vám bude poskytnuta dotace od MSp, hradit nákup zboží či služeb, které nejsou rozepsány ve sloupci E, je třeba požádat MSp o souhlas s rozšířením náplně dané položky. O tuto změnu je třeba žádat v odůvodněných případech. U položek, na něž není žádána dotace od MSp, nelze takovou změnu provést.

V případě **služeb typu právní a ekonomické služby apod.** uveďte rovněž cenu za hodinu a počet zakoupených hodin (samozřejmě jen v případě, že dané údaje vyplývají z uzavřené smlouvy; pokud ne, je třeba specifikovat rozsah služby jiným možným způsobem). U dotačního titulu Rozvoj služeb pro oběti trestné činnosti poskytovaných na základě zákona č. 45/2013 Sb., o obětech trestných činů je třeba v případě právních služeb specifikovat, zda se jedná o právní služby advokáta poskytované v zájmu klientů programu či jiné právní služby a daný druh služby blíže konkretizovat.

Pokud se jedná o **služby typu energie či nájemné**, uveďte, k jakému objektu se služba vztahuje a rovněž konkretizujte, jak velký podíl z dané služby v daném objektu se vztahuje k projektu. Obdobně je třeba postupovat, pokud do rozpočtu zahrnujete např. úklid, který je možné hradit z dotace od MSp pouze proporcionálně k míře využití prostor pro projekt.

**Zákonné pojištění odpovědnosti zaměstnavatele za škodu** při pracovním úrazu nebo nemoci z povolání je možné hradit z dotace od MSp pouze proporcionálně, a to k výši úvazku zaměstnanců podílejících se na realizaci projektu.

Co se týče **pojištění profesní odpovědnosti za škodu**, to je považováno za oprávněný náklad pouze v případě dotačního titulu Rozvoj služeb pro oběti trestné činnosti poskytovaných na základě zákona č. 45/2013 Sb., o obětech trestných činů, kde je pojištění odpovědnosti za škodu způsobenou při poskytování služeb podle zákona č. 45/2013 Sb., o obětech trestných činů jednou z podmínek pro udělení akreditace pro poskytování služeb dle uvedeného zákona.

# <span id="page-11-0"></span>**4.5 Na co si dát pozor při úpravě rozpočtu po krácení na základě Doporučení k úpravě žádosti od MSp:**

Upravený rozpočet je třeba doložit jako **samostatný soubor** a **musí obsahovat všechny předepsané tabulky**, a to i v případě, že žadatel některou z nich nevyplňuje.

Veškeré změny týkající se personálního obsazení (např. počet pracovníků, výše úvazku apod.) je potřeba provést nejen v tabulkách rozpočtu v listech Zaměstnanci projektu a DPP+DPČ, ale rovněž také v popisu projektu v bodě 12.a) Personální zajištění projektu. Pokud je změněna výše mezd či odměn z dohod nebo výše dotace od MSp na mzdy či odměny, je třeba zkontrolovat, zda jsou změny řádně provedeny, jak v listech Zaměstnanci projektu a DPP+DPČ, tak v listu Detail rozpočtu v položkách 2.1 Mzdové náklady - hrubé mzdy, OON na DPP a OON na DPČ (sloupci C a D) a veškeré údaje spolu korespondují.

V tabulce v listu Detail rozpočtu **nelze přidávat nové položky či náplně položek**, které nebyly vyplněny v původním rozpočtu.

Nezapomeňte zkontrolovat, zda jsou veškeré údaje uvedené v tabulce Rozpočet projektu podle zdrojů shodné s údaji uvedenými v listu Detail rozpočtu.

### <span id="page-12-0"></span>**4.6 Žádost o udělení výjimky z kofinancování v průběhu realizace projektu**

Pokud se ocitnete v situaci, kdy se Vám nepodaří získat plánované finanční prostředky z nestátních zdrojů na kofinancování projektu, můžete **nejpozději do 30. září** daného dotačního roku požádat MSp o udělení výjimky z kofinancování. MSp může ve výjimečných a odůvodněných případech rozhodnout o poskytnutí dotace až do výše 100 %. Udělení výjimky z kofinancování v praxi znamená snížení celkových nákladů na projekt, a tudíž je před podáním žádosti o udělení výjimky třeba řádně zvážit, zda je reálné za takových podmínek projekt realizovat ve schváleném rozsahu.

Žádost o udělení výjimky je třeba **podat prostřednictvím datové schránky** (v případě že žadatel nemá zřízenu datovou schránku tak prostřednictvím provozovatele poštovních služeb). Pro tuto žádost není stanoven závazný formulář, musí však obsahovat **řádné odůvodnění**. K žádosti je rovněž třeba přiložit **doklady** o tom, že se Vám **nepodařilo získat finanční prostředky na kofinancování projektu** (např. sdělení o nepodpoření žádosti o poskytnutí dotace, zamítavé dopisy oslovených dárců apod.) a **upravený rozpočet**. Při úpravě rozpočtu z důvodu podání žádosti o udělení výjimky z kofinancování je možné činit změny v celkových částkách provozních a osobních nákladů.

# <span id="page-12-1"></span>**5 Průběžná a Závěrečná zpráva**

Příjemce dotace je dle náležitostí povinen vyplnit Průběžnou a Závěrečnou zprávu ve všech jednotlivých bodech. Formulář se nikterak dále neupravuje (např. nedoplňuje se logo organizace, nemění se struktura formuláře apod.).

V bodě č. **3 OBSAH A PRŮBĚH PROJEKTU**, *3.5. Příklad dobré praxe (uveďte aktuální kazuistiku z realizace projektu),* pozor na správné vyplnění. Příklad dobré praxe znamená konkrétní popis případu a práce s klientem, nikoliv obecný popis průběhu programu.

# <span id="page-12-2"></span>**6 Vyúčtování**

### **Povinné formuláře vyúčtování jsou dostupné na webových stránkách MSp**

- Čestné prohlášení o bezdlužnosti
- Tabulka č. 1-3 k vyúčtování dotace
- Tabulka č. 4 k vyúčtování dotace
- Tiskopis vratky dotace
- Závěrečná zpráva
- Výkaz dobrovolnické práce (\**V případě, že je do projektu zahrnuta dobrovolnická činnost)*
- Čestné prohlášení poskytovatele o počtu klientů (\**V případě dotačních titulů Rozvoj probačních a resocializačních programů pro mladistvé delikventy, Rozvoj probačních*

*a resocializačních programů pro dospělé pachatele, Program podpory práce s rodinami osob odsouzených k výkonu trestu odnětí svobody*)

- Anonymní přehled klientů z dokumentace povinně vedené v souladu s vyhláškou č. 119/2013 Sb., o standardech kvality poskytovaných služeb podle zákona o obětech trestných činů (\**V případě dotačního titulu Rozvoj služeb pro oběti trestné činnosti poskytovaných na základě zákona č. 45/2013 Sb., o obětech trestných činů).*

**Náležitosti dokumentů, mezi které patří datum, podpis a razítko jsou povinné při zaslání dokumentu poštovní službou.** Při zasílání dokumentu datovou službou vyplní příjemce pouze datum a jméno požadované osoby dle konkrétního typu dokumentu.

Formuláře se posílají jednotlivě, nikoliv jako jeden hromadně nahraný soubor.

## <span id="page-13-0"></span>**6.1 Tabulka č. 1-3 k vyúčtování dotace**

Pokud není částka vyčíslena na celou měnovou jednotku, uvádí se finanční částky ve vyúčtování s přesností na 2 desetinná místa. Příjemce dotace je povinen vyplnit horní hlavičku tabulky ve všech listech souboru, včetně čísla jednacího projektu, ke kterému se vyúčtování vztahuje. Razítko a podpis statutárního zástupce je nutný v případě zasílání poštovní službou.

## **Tabulka č. 1 Vyúčtování dotace (neinvestičních prostředků) od MSp za rok XY**

**V bodě 1***. Získaná dotace na rok XY* příjemce vyplní celkovou částku dotace a její rozdělení na poměr provozních a osobních nákladů. Částky se musí shodovat s přidělenou výší dotace uvedenou v Rozhodnutí o poskytnutí neinvestiční dotace na rok XY (dále jen "Rozhodnutí") a v rozpočtu, který je jeho přílohou.

**V bodě č. 2** *Skutečné čerpání dotace poskytnuté v roce XY* uvede příjemce celkovou výši čerpání finančních prostředků na realizaci projektu a výši provozních a osobních nákladů. Částka provozních a částka osobních nákladů nesmí přesáhnout částky uvedené v rozpočtu, který je přílohou Rozhodnutí. Vyúčtování osobních a provozních nákladů musí odpovídat částkám, které jsou uvedeny v tabulce č. 3 vyúčtování dotace, sloupec – *Čerpáno z dotace MSp,*  řádek *1. Provozní náklady celkem* a řádek *2. Osobní náklady celkem*.

**V bodě č. 3** *Vratka* příjemce uvede výši nevyčerpané finanční částky. Pokud došlo k plnému čerpání dotace uvádí příjemce do kolonky částku 0 Kč.

### **Tabulka č. 2 Přehled o finančních prostředcích získaných na realizaci projektu v roce XY**

Dle zdrojů financování (zdroj ze státního rozpočtu, územního rozpočtu, ostatní zdroje financování) vyplní příjemce dotace částku, jež byla donátorem přidělena a výši částky skutečného čerpání. Částka ve sloupci *Skutečně vyčerpáno*, řádku *MSp* musí korespondovat s částkou uvedenou v tabulce vyúčtování dotace č. 3, sloupec *Čerpáno z dotace MSp*, řádek *Celkové náklady na realizaci projektu*.

Čerpání ze státních zdrojů nesmí přesáhnout 70 % kofinancování. V případě překročení limitu 70 % spoluúčasti je příjemce dotace povinen doložit Rozhodnutí o změně kofinancování, o které si v průběhu roku zažádal.

V případě využití práce dobrovolníků bude poměr dobrovolnické práce zahrnut v řádku *Ostatní (uveďte jaké).*

### **Tabulka č. 3 Vyúčtování dotace (neinvestiční náklady) od MSp za rok XY podle nákladových položek**

Příjemce dotace do **sloupce** *Celkové náklady za rok XY* vyplní celkovou výši nákladů, které byly v roce XY vynaloženy na jednotlivé položky.

Ve **sloupci** *Schválená dotace MSp na rok XY* uvede příjemce částky přidělené dotace dle závazného rozpočtu, jenž je přílohou Rozhodnutí. Částky jednotlivých **položek uvedených v rozpočtu, který je přílohou Rozhodnutí, a v tabulce č. 3 vyúčtování dotace se musí shodovat.**

Do **sloupce** *Čerpáno z dotace MSp* uvede příjemce skutečně čerpané částky dle jednotlivých položek. Částka uvedená ve sloupci *Čerpáno z dotace MSp, v řádku 1. Provozní náklady celkem* **nesmí překročit celkovou částku přidělené dotace na provozní náklady** uvedené v rozpočtu, který je přílohou Rozhodnutí. Rovněž částka uvedená ve sloupci *Čerpáno z dotace MSp, v řádku 2. Osobní náklady celkem* **nesmí překročit celkovou částku přidělené dotace na osobní náklady** uvedené v rozpočtu, který je přílohou Rozhodnutí.

Pokud dojde k přesunu finanční částky mezi jednotlivými položkami, je nutné přesun zdůvodnit v položce *Poznámka – slovní komentář.*

**V případě zahrnutí práce dobrovolníků je příjemce dotace povinen doložit výkaz dobrovolníků, ve kterém uvede jméno a příjmení dobrovolníka, datum narození dobrovolníka, datum zaevidování dobrovolníka (popř. číslo dobrovolnické smlouvy), předmět činnosti, místo vykonávané činnosti, počet hodin dobrovolnické práce, výši odměny za 1 hodinu a celkové náklady za rok.** Příjemce dotace nezapomene vyplnit hlavičku dokumentu. Příjemce dotace opatří výkaz dobrovolnické práce razítkem a podpisem. Pokud zasílá vyúčtování poštovní službou. V případě zaslání datovou službou organizace vyplní

příjemce datum a jméno statutárního orgánu. V tabulce č. 3 vyúčtování se dobrovolnická práce uvádí ve sloupci Celkové náklady za rok XY, řádek *Ostatní mzdové náklady*.

# <span id="page-15-0"></span>**6.2 Tabulka č. 4 Finanční vypořádání dotací a návratných finančních výpomocí poskytnutých příjemcům přímo ze státního rozpočtu nebo státních finančních aktiv**

V levém horním rohu v hlavičce tabulky se vyplní *příjemce dotace.* 

Ve **sloupci a** uvede příjemce dotace všechny projekty dle jednotlivých dotačních titulů, u kterých čerpá dotační podporu ze strany MSp.

Ve **sloupci b, č. akce (projektu), EDS/SMVS,** vyplní příjemce číslo žádosti vygenerované v rámci Jednotného dotačního portálu.

Sloupec c se nevyplňuje

Ve **sloupci d, číslo jednací / číslo rozhodnutí,** vyplní příjemce číslo Rozhodnutí.

Ve **sloupci č. 1, Skutečně čerpáno k 31. 12. XY** příjemce dotace uvede výši přidělené dotace.

Ve **sloupci č. 2, Vráceno v průběhu roku na příjmový účet poskytovatele** uvede příjemce částku, kterou vrátil MSp v průběhu roku XY.

Ve **sloupci č. 3, Skutečně použito k 31. 12. XY** příjemce uvede skutečnou částku, jež byla v rámci realizace projektu využita do 31. 12. XY.

Ve **sloupci č. 4, Předepsaná výše vratky dotace a návratné finanční výpomoci při finančním vypořádání,** je tvořena částkou, která vznikne odečtením skutečně použité dotace (sloupec 3) a částky, která byla vrácena v průběhu roku realizace projektu (sloupec 2) od poskytnuté dotace (sloupec 1).

Příjemce dotace opatří vyúčtování datumem, razítkem organizace, jménem a podpisem sestavitele a jménem, datumem a podpisem kontrolujícího, pokud zasílá vyúčtování poštovní službou. V případě zaslání datovou službou organizace vyplní příjemce jméno sestavitele, kontrolujícího a datum u obou uvedených.

## <span id="page-15-1"></span>**6.3 Tiskopis vratky dotace**

Pokud má organizace více projektů, zasílá avízo i vratku dotace jednotlivě, za každý projekt zvlášť. V případě, že v rámci jednoho projektu je zasíláno více vratek, vždy musí být zasláno avízo před odesláním té jedné vratky dotace.